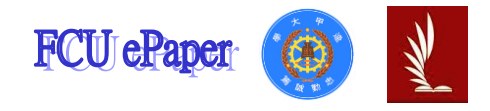

# 逢甲大學學生報告 ePaper

# Aok - 簡易上手開發的 Web Framework Aok - A web Framework for easy development

- 作者:施冠彰, 楊依辰, 戎宥杰, 黃子騰
- 系級:資訊三丙
- 學號: D0745925, D0746490, D0783026, D0708068
- 開課老師:薛念林
- 課程名稱:物件導向軟體工程
- 開課系所:資訊工程學系
- 開課學年:109 學年度 第 1 學期

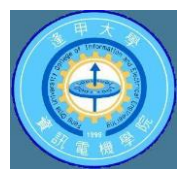

#### 中文摘要

(1) 目的

在撰寫 java 伺服器時,發現並沒有簡單、快速、簡潔建成的 http 服務,我們認 為現有的 Java Web Framework 時常會因為需要有充足的功能性,導致框架最 終變得肥胖而難以維護,因此我們希望能製造出類似 Koa 的框架,使得在 java 上開發 http 服務能夠輕量化更加簡潔快速。

(2) 撰寫與方法

首先我們將架構使用 MVC 架構,將 web 框架所需的 Model 與 View、 Controller 的部份分開處理,支援多數常見 HTTP Method 的 Request 與 Response,並且設計讓開發者可以很輕易的讀取 request 的資料,並且很輕易 的發送 response。不需去處理中間資料型態、資料串流等問題,並且能夠快速 建立 Web Server,只要一行指令即可處理,使用 Freemarker Template Engine 來處理 HTML View,可以簡易的開發動態網頁。

(3) 結果

我們建構出了簡易的、快速的 web server 框架 並且使用框架打造 Aok 框架官 網以及班級管家兩項應用服務,雖然目前框架的功能覆蓋沒有很全面,但我們未 來會將 Aok 打造成更加完善的框架。

關鍵字:JAVA、MVC 架構、框架、網頁伺服器、動態網頁

#### Abstract

#### **Object**

We found that Java language didn't have a simple and rapid HTTP server for their user when we set up a server in Java. Currently, because Java Web Framework often need so many sufficient functions that making the size of framework became too large to maintain difficulty. Therefore, we hope to produce a useful frame similar to the KOA, and help our users develop a Java's HTTP server in a light and easy way.

#### Design and solution

First, we use the MVC structure to process Model, View and View separately. And our framework supports many common HTTP method like Request and Response, these methods lets our user request and response their data easily. When using our framework, the developer won't deal with the problems of data type or data stream, and you just enter a simple instruction that could establish a Web Server. Finally, we use the Freemarker Template Engine to deal with the problem of HTML View, it help the developer to develop the dynamic Web page.

#### Result

We invented a unique web server framework and using this framework to design our AOK's official website and a Web page about the housekeeper of class. Although our framework's function didn't cover overall. But I believed that due to our efforts, AOK framework must be advance in future.

## Keyword

dynamic website, framework, JAVA programming language, MVC, web server

# 目次

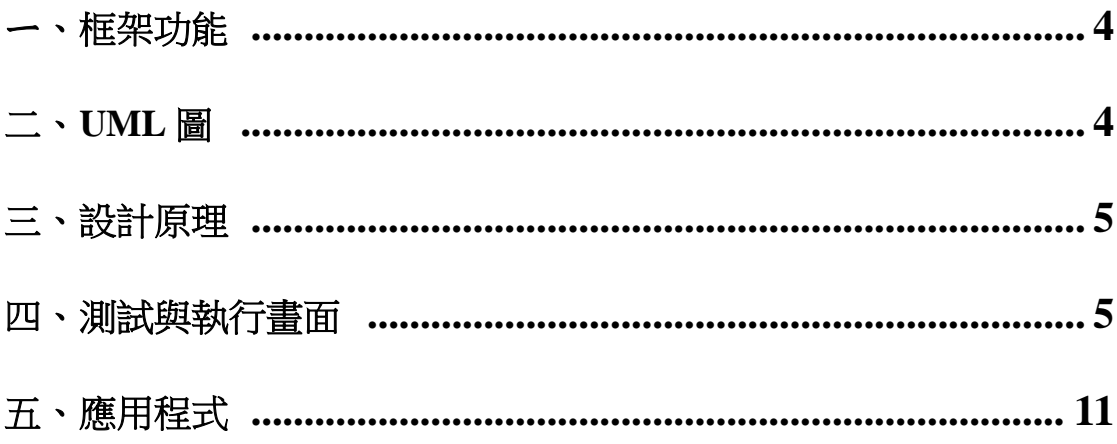

# 一、框架功能

Aok 希望可以提供給開發者一個簡易上手、快速部署、快速開發的一個框 架。我們認為現有的 Java Web Framework 框架時常會因為需要有充足 的功能性,遵致框架最終變得肥胖而難以維護,甚至在效能也大打折扣。 因此,我們參考了來自各個程式語言輕量 Web Framework,來做出一個 在 Java 上的輕量版 Web Framework。

以下是我們框架實現的功能 :

- 1. 快速建立 Web Server, 只要生成 Aok 物件並且 Aok.start(8080)即可 建立。
- 2. 支援多數常見 HTTP Method 的 Request 與 Response, 並且設計 讓開發者可以很輕易的讀取 rea 的資料,並且很輕易的發送 res。不需 去處理中間資料型態、資料串流等問題。
- 3. 採用 MVC 架構,除了分開處理 Model 與 View, 在 Controller 的部 分,特別拆分成 Router 與 Controller, 以此來更有彈性的堂控 Router 定義,並且可以在 Controller 的開發上,有更好的分工體驗。
- 4. 使用 Freemaker Template Engine 來處理 HTML View,開發者可以 更簡易的開發動態網頁。

# 二、UML 圖

#### Framework

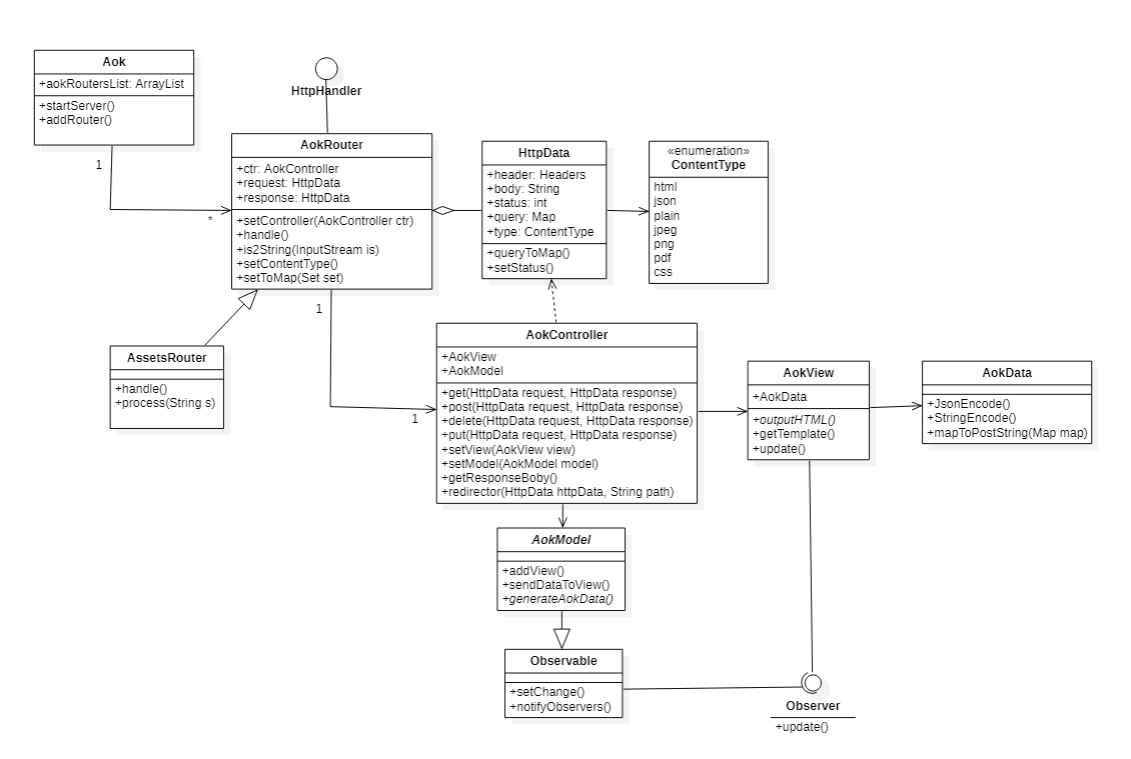

4 逢甲大學學生報告 ePaper(2021 年)

# 三、設計原理

- 1. 採用 MVC 架構, Model 為 AokModel 介面,使用者可以實作這個介面, 來自行定義資料結構與商業邏輯。View 的部分為 AokView,結合 Freemaker 的模板引擎並且可以注入 Model 的資料, 獨立處理動態網 頁的實作。Controller 的部分分為兩個:AokRouter、AokController, 前者為處理 web server router 的工作,可以自行定義 URI 以及其相對 應的 controller 物件。而後者即是 Contoller, 負責處理 client 傳入的 req,中間 model 的資料處理、商業邏輯,最後回傳 res 給 Aok server, 回傳給 client。
- 2. 應用 Observer, 由 AokView 實作 Observer 的 update method, AokModel 繼承 Observable,利用 sendDataToView()將資料即時回 傳。如此一來當 data 一有所變更時,可以及時涌知 view 做更新。

# 四、測試與執行畫面

```
public class TestMain {
   public static void main(String[] args) throws IOException {
       Aok aok = new Aok(8010);
       AokRouter testRouter = new AokRouter();
       TestView tv = new TestView("helloworld.ftl");
       AokController testStdCtr = new TestStdController();
       AokModel testModel = new TestDataModel();
       testModel.addView(tv);
       testRouter.setController(testStdCtr);
       testStdCtr.setView(tv);
       testStdCtr.setModel(testModel);
       aok.addRouter("/std", testRouter);
       aok.startServer();
   }
}
```
Aok-簡易上手開發的 Web Framework

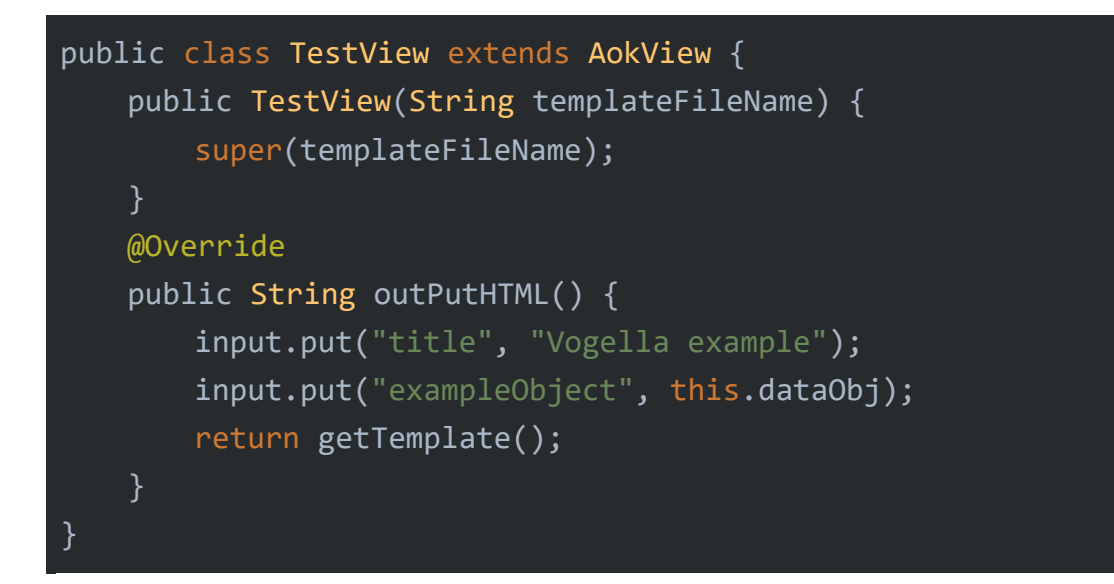

由 TestView 繼承 AokView,實作 outPutHTML(),再在 TestMain 中設定 好 Router、Controller、Model、View 後, 就能輕鬆架好一個 Server。

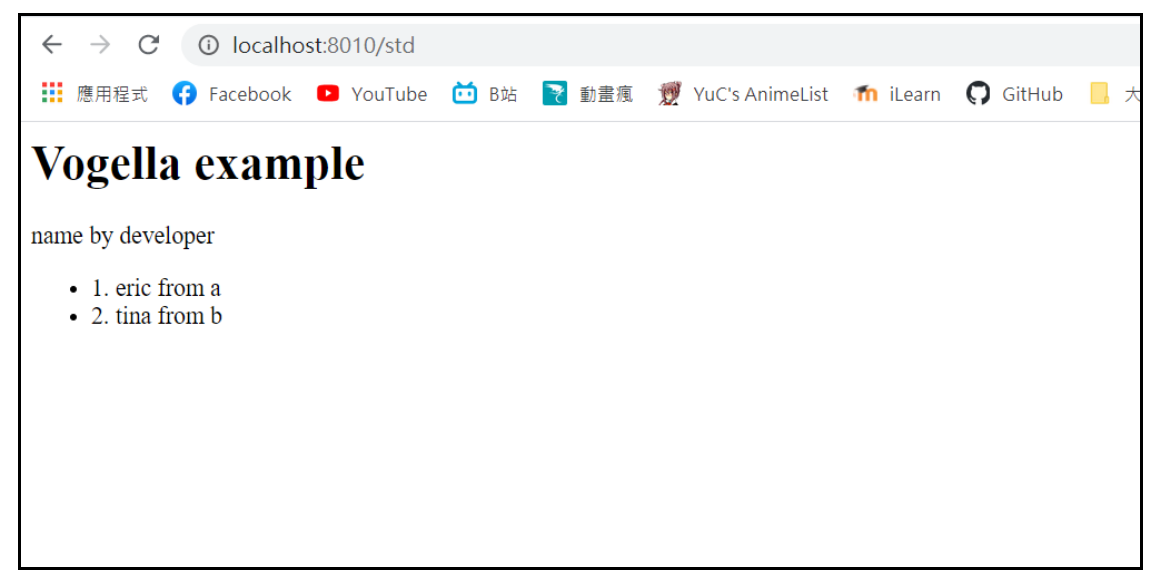

# **AoK(Class)**

Aok 為整個 Web Server 的核心,負責處理與底層 httpServer 套件溝通、 設定、註冊 Router…等工作。開發者只需要在 main 裡面建立一個 Aok 物 件,就可以啟動伺服器了。

#### **Constructor Detail**

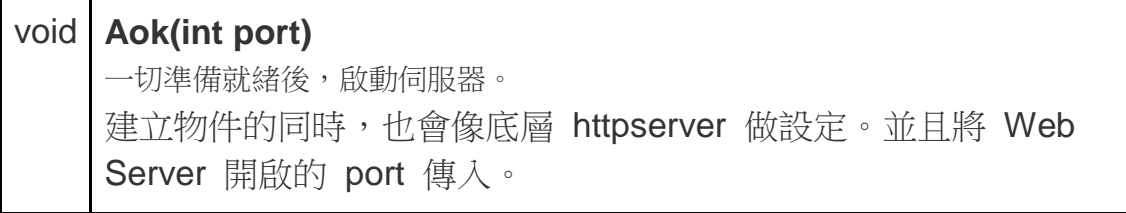

## **Method Detail**

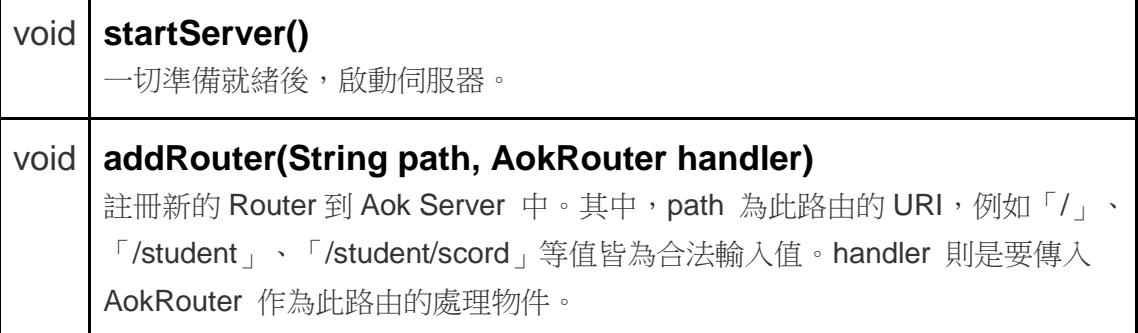

• 範例

```
// 初始化伺服器,輸入 port 號碼
Aok aok = new Aok(8010);
// 註冊 Router
aok.addRouter("/", new AokRouter());
// 啟動伺服器
aok.startServer();
```
# **AokRouter(class, implements HttpHandler)**

主要負責每個路由的資料處理,當 client 傳送請求到某個路由來,將由此 路由先前註冊的 AokRouter 來處理後續如 GET、POST 等 Http Method 以及呼叫 AokController 來處理傳入請求。

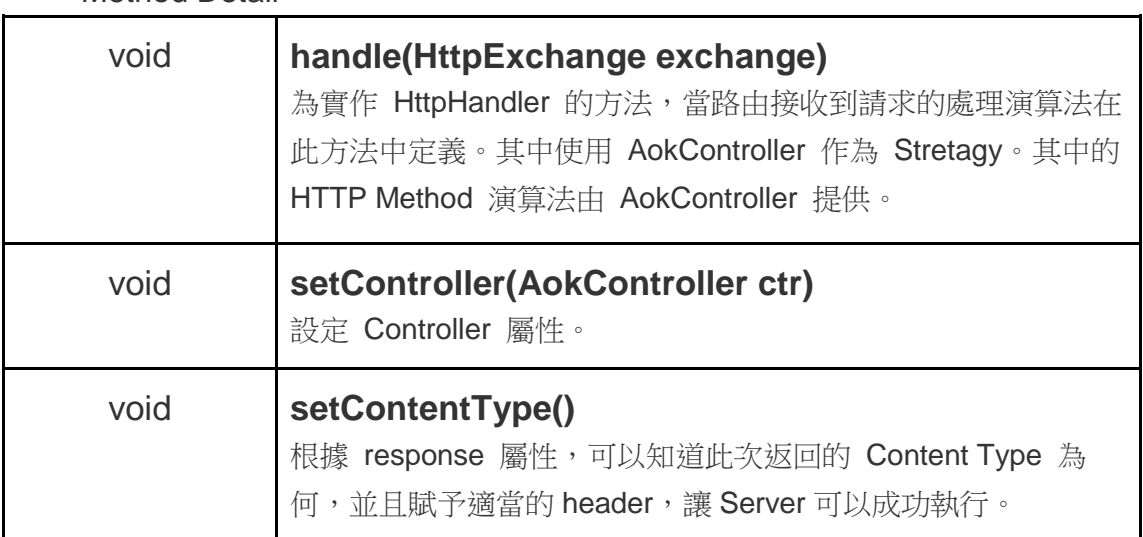

Method Detail

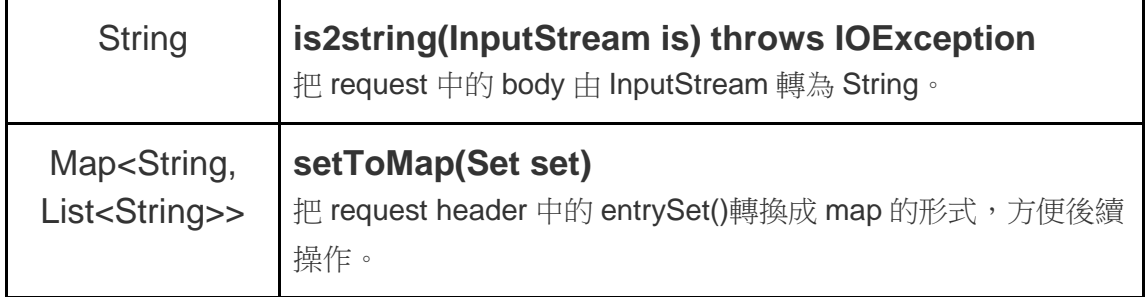

# **AssetsRouter(class, implements HttpHandler, extends AokRouter)**

主要負責處理靜態檔案,檔案路徑預設在該 project 下層的資料夾下 (AoK/src/Assets/檔案名稱),像是 html、css、jpg….等型態的檔案。

#### Method Detail

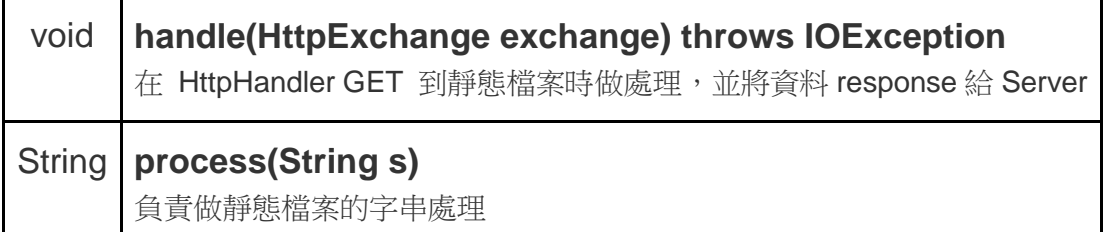

# **HttpData(class)**

儲存所有 response 和 request 得到的資料(ex.header、body)。

#### Method Detail

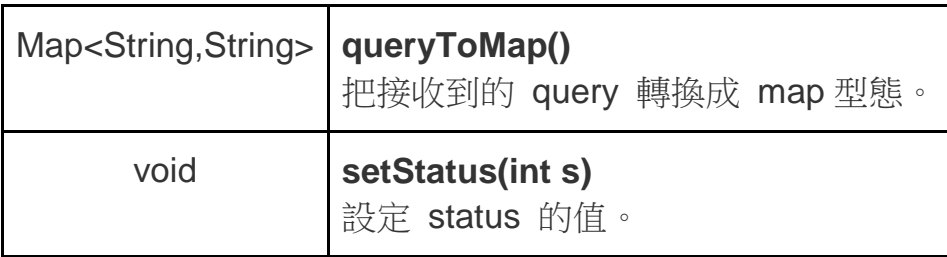

## **AokController(class)**

主要負責處理 GET 、POST 、PUT 、DELETE ,這些 HttpMethod 被 client 端呼叫時所需做的動作。

Constructor Detail

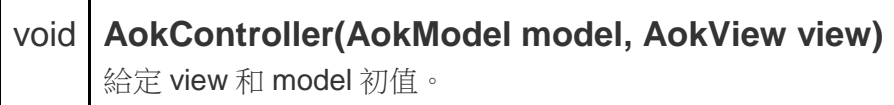

#### • Method Detail

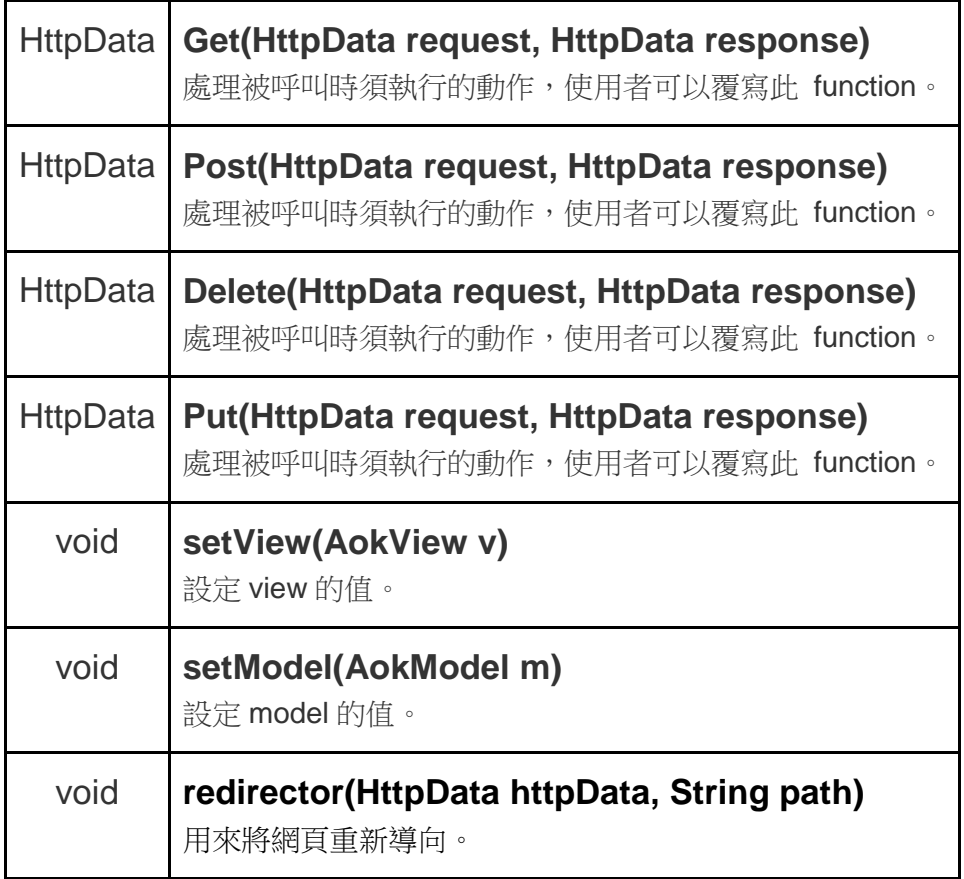

# **AokModel(class)**

處理相關在網頁上所需要的相關 Data Type 以及商業邏輯,實作 observable 被 View 所觀察。

**•** Method Detail

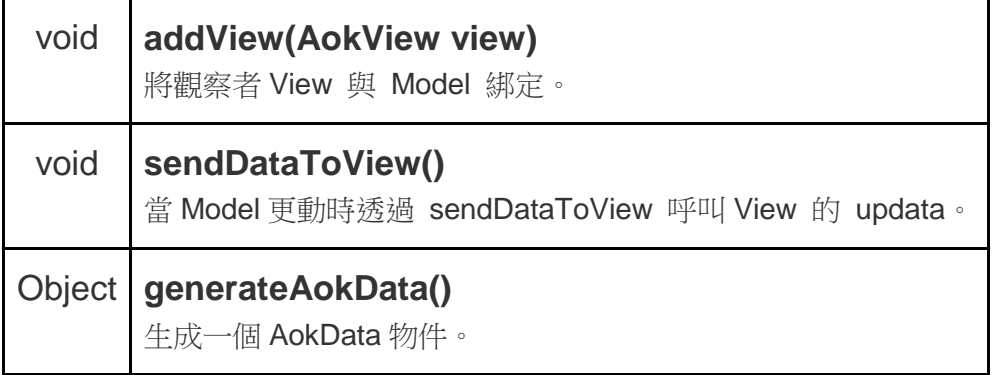

# **AokView(class)**

呼叫使用者定義的 html 並且透過 out 將 html 與 AokModel 做合並輸出, 並且實作 Observer 的 updata。

**•** Constructor Detail

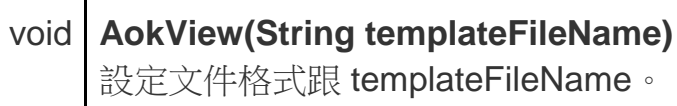

• Method Detail

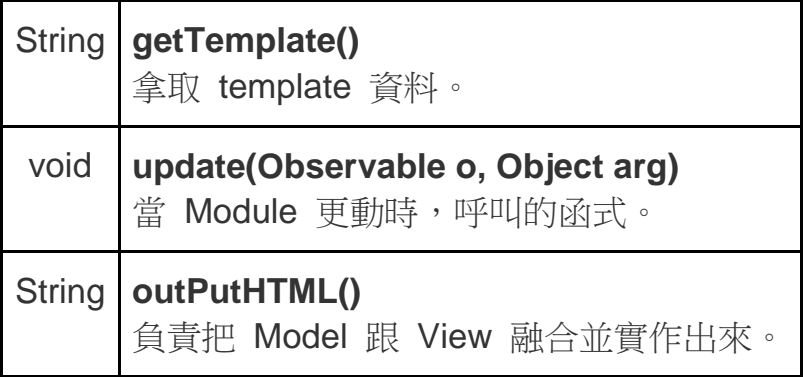

# **AokData(class)**

主要負責傳輸資料編碼與解碼的動作。

• Method Detail

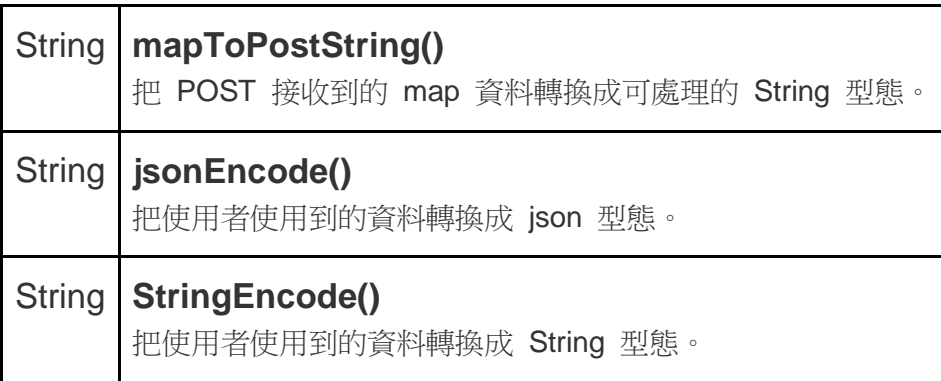

# **ContentType(enumeration)**

宣告各個可能用到的檔案的 content type。

# 五、應用程式

兩個皆為使用 Aok 來開發, Aok 框架網站為靜態網頁, Class Manager 則是動態網頁。

## 1. **Aok** 框架官網

建構一個簡單精美的使用手冊,除了介紹外還有詳細的教學,讓使用 者可以快速學會 Aok 框架的操作。

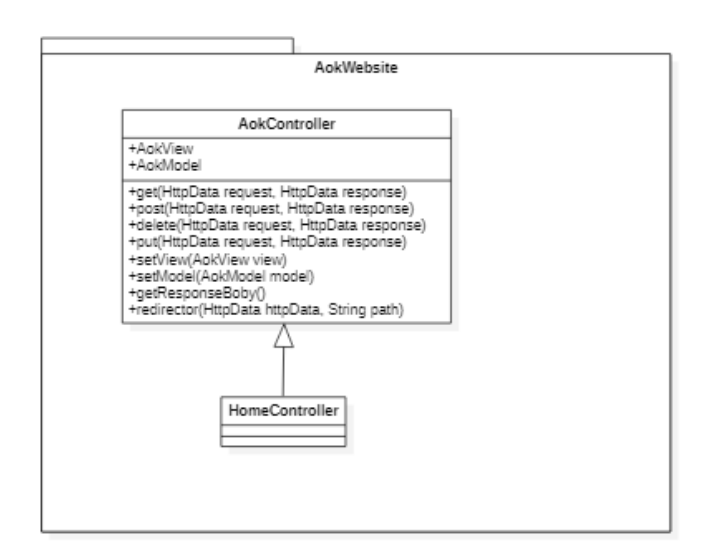

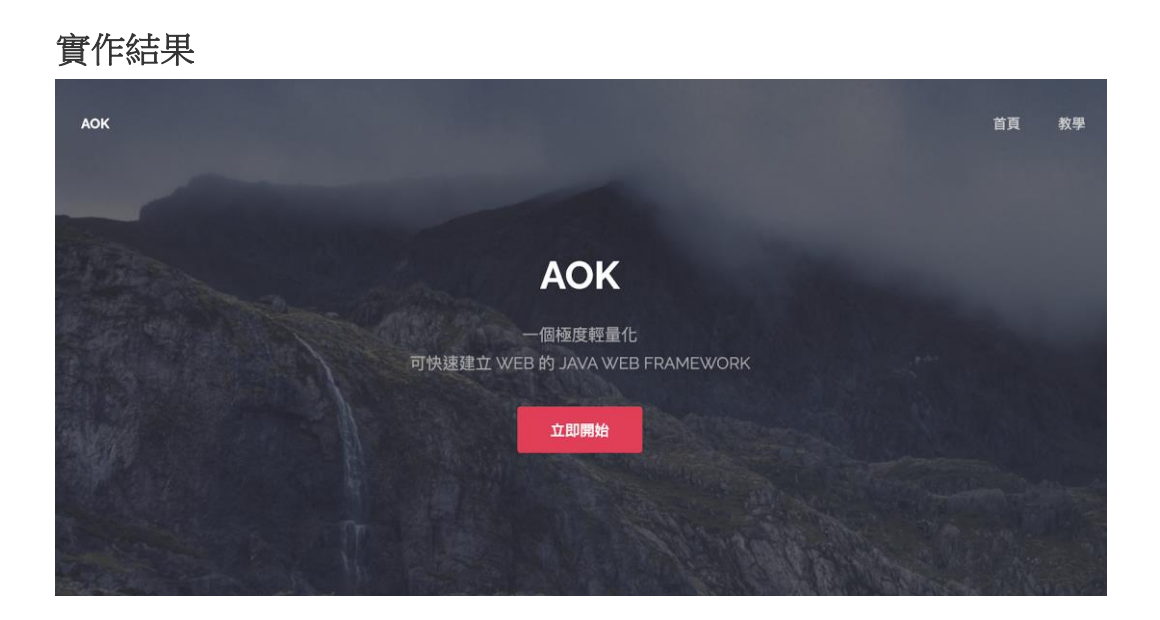

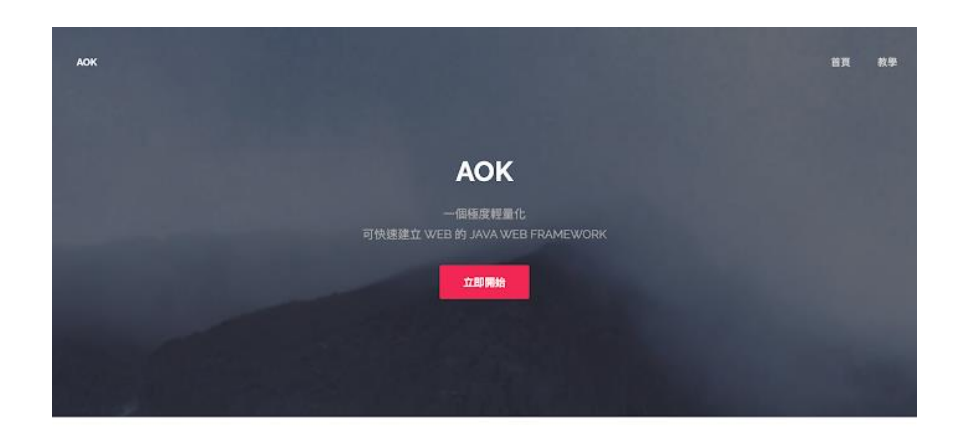

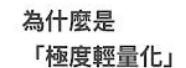

框架滿街跑,為何我們比較優秀?

市图上对 Web 框架很多、支援 Jevs 語言的也滿山滿海。但他<br>們都有一個通病、就是為了彈性、為了應種充性,而通症相架經<br>大、不易快速到發、不是理解。

Aok部不一樣,我們的出發起是來望國發者能「花一個下午可<br>33周一個回破曹軍系統」出來(相信性、我們周試復了,沒問<br>難)。我們先望就就看到可以把上于這個尾來,自且可以花說的一<br>20同間,他能到他出量於自己的AP落層。私願解真、記述一<br>來,問發者可以便專注在使用者需求上,而不是成家形象用。

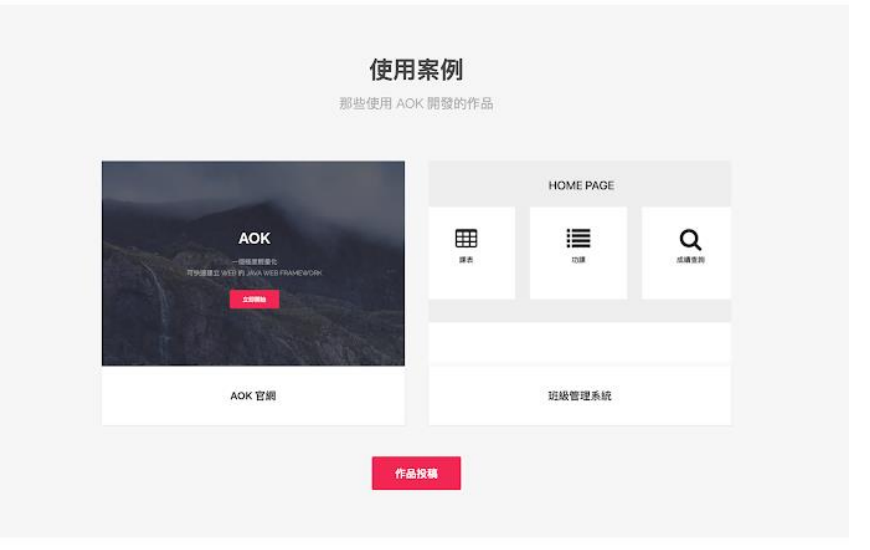

#### 框架特色

給你用 AOK 的四個裡由

框架程式碼輕量

 ${\small \begin{tabular}{c} \bf 0}\\[-1mm] \bf 0\\[-1mm] \bf 0\\[-1mm] \bf$ 

**HEND**<br>ATTERSERIESEACTE

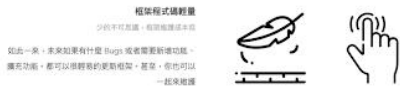

 $\equiv\!\!\!\!\!\!\!\left(\bigodot\!\!\!\!\!\right)$ 

**策易上手**<br>一位7キ以甲音虫宗主宰<br>一般學監新唱史 - 憲在存多少時間7三天7一個星期7<br>一個月?我可以面布英語 - 學習 Auk - 桜尺需要一個<br>下午 - 甚至更短 - 彼可以成為 Aok 高手了

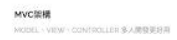

大學專題需要多人開發?別擔心。他用 Aise - 你可以<br>放心的多人開發,將前雄 - 後雄的劇分完全分開 - 不互<br>相干撞 - 未来要整合也相當容易 - gitmenge 就完成

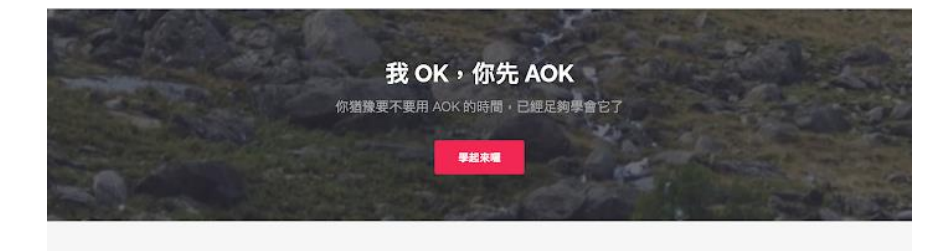

12 逢甲大學學生報告 ePaper(2021 年)

AOK

#### 快速開始

只需要短短的時間,就可以學會AOK框架,實現你的作品與專題

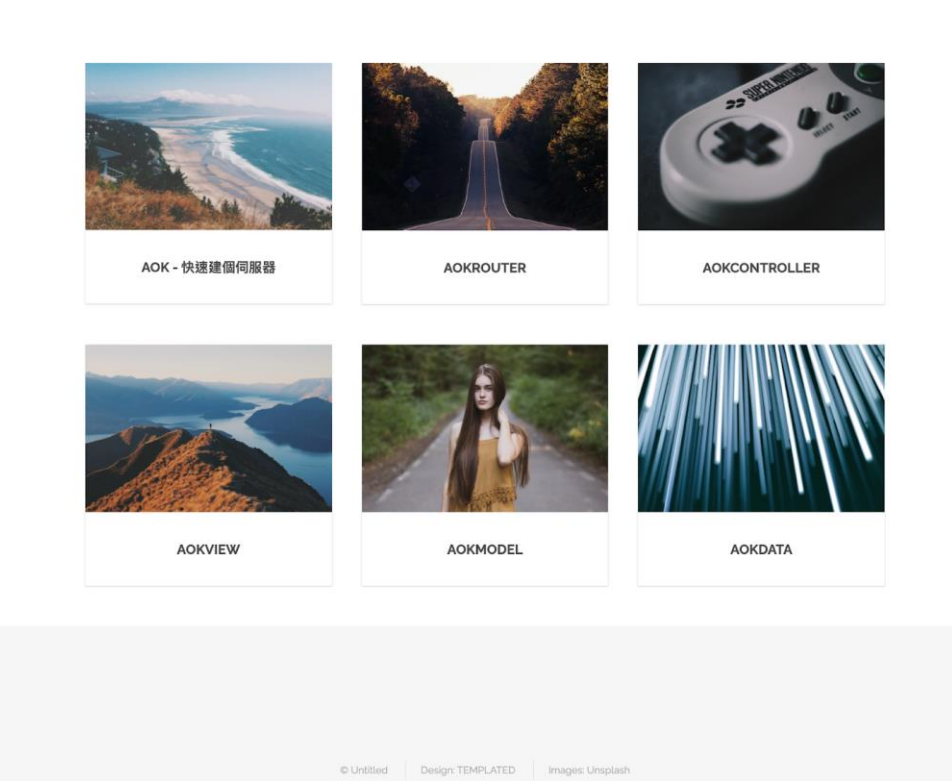

AOK

#### **AOKCONTROLLER**

重新掌握你的框架

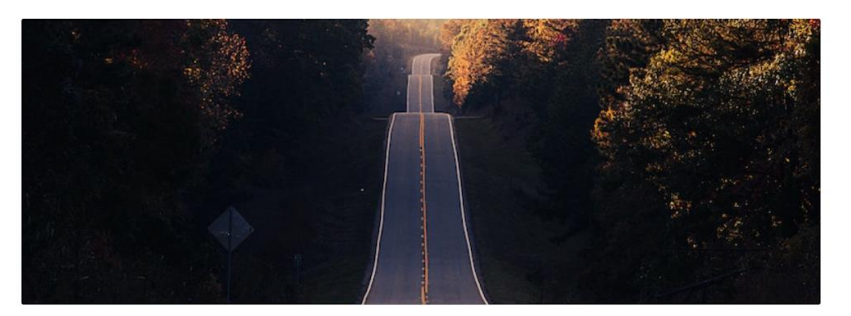

主要負責處理 GET、POST、PUT、DELETE ,這些 HttpMethod被 client 端呼叫時所需做的動作。

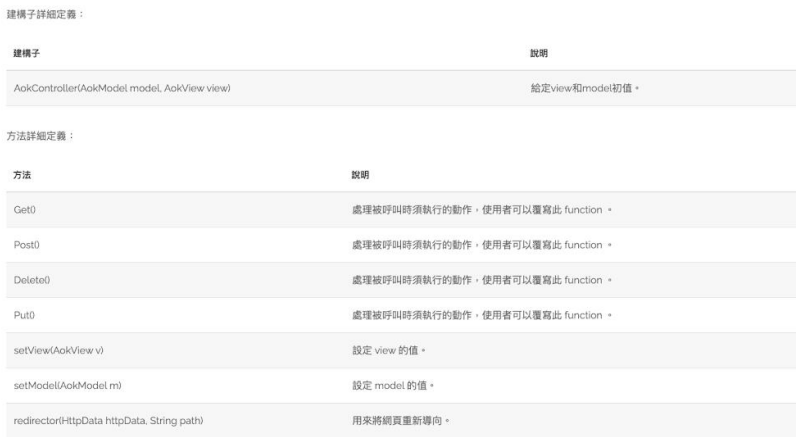

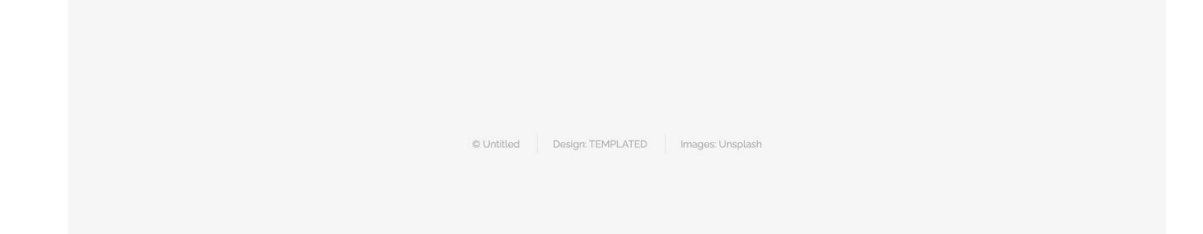

## **2. Class Manager**

讓 Aok 接上 DB, 讓資料儲存在資料庫中。並且實作班級管理的相關 功能:顯示課表、作業查詢、成績查詢等一系列的功能。並且皆透過 Aok Web Framework 來實作。

這裡的 DB class 採用 Singleton 設計方法,用 getInstance()判斷是否 為唯一物件。

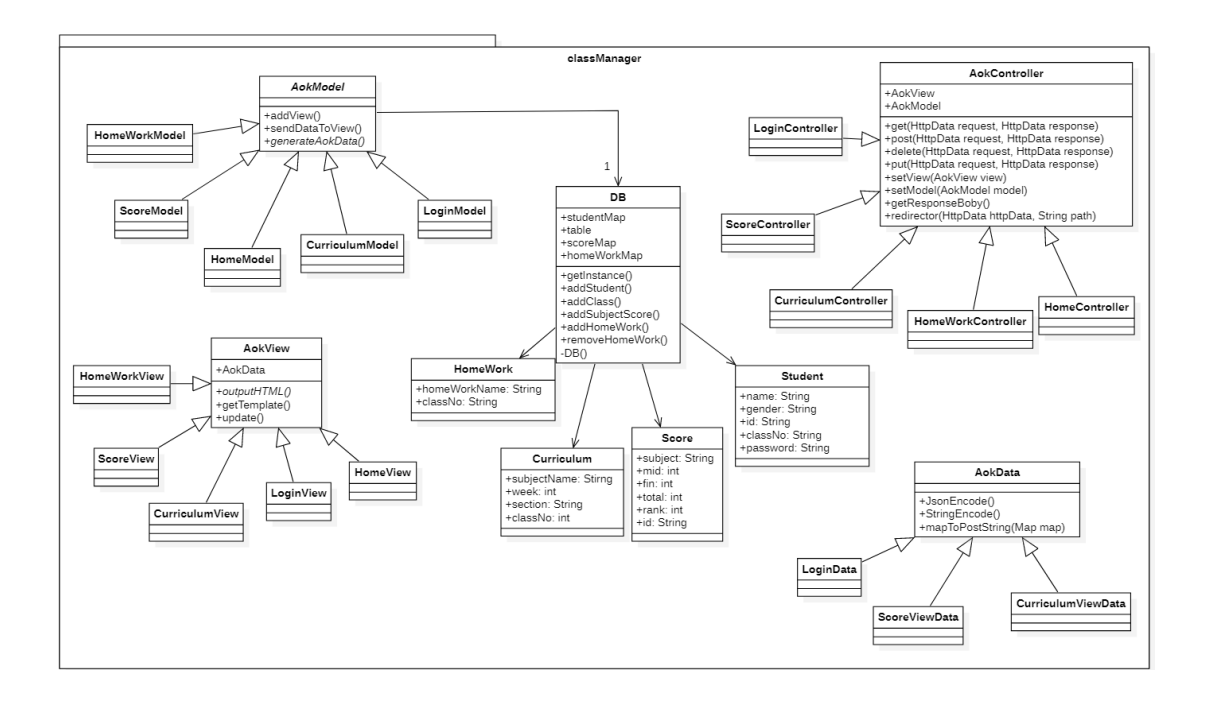

實作結果

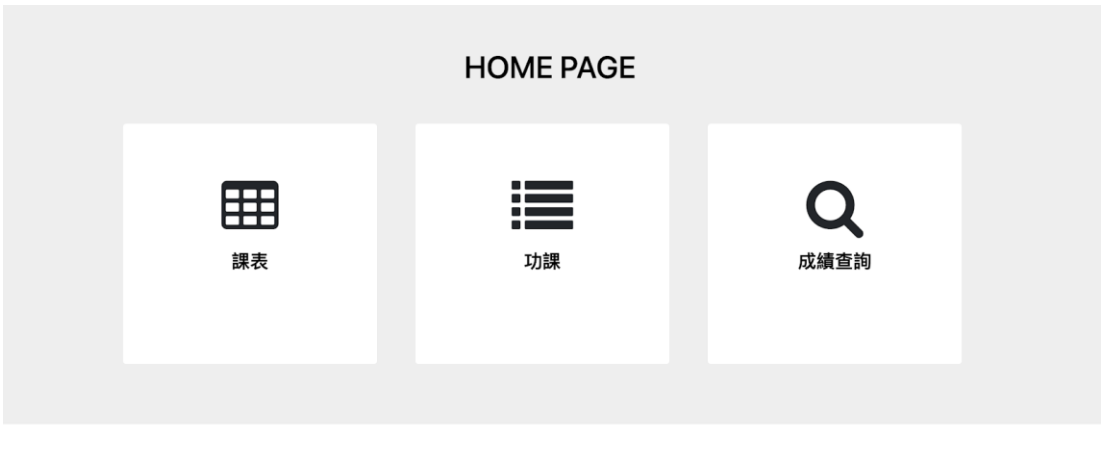

Aok 課表 作業一覧 Home 課表 星期一  $\ddot{\phantom{0}}$  $\ddot{\phantom{0}}$  $\text{R} \text{R} \text{=}$  $RSE$  $\ddot{\phantom{0}}$  $\ddot{\phantom{0}}$ 星期四  $\ddot{\phantom{0}}$ 星期五

Aok

課表 作業一覧 成绩查询 Home

成績查詢

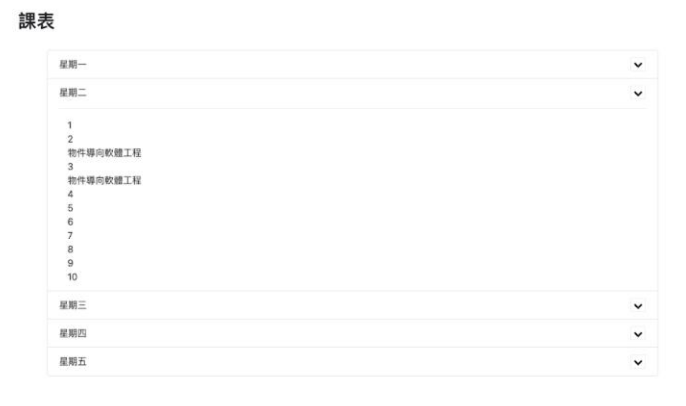

Aok

#### 課表 作業一覧 成績查詢 Home

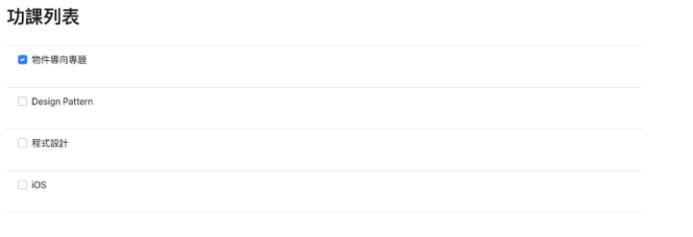

更新清單

Aok

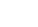

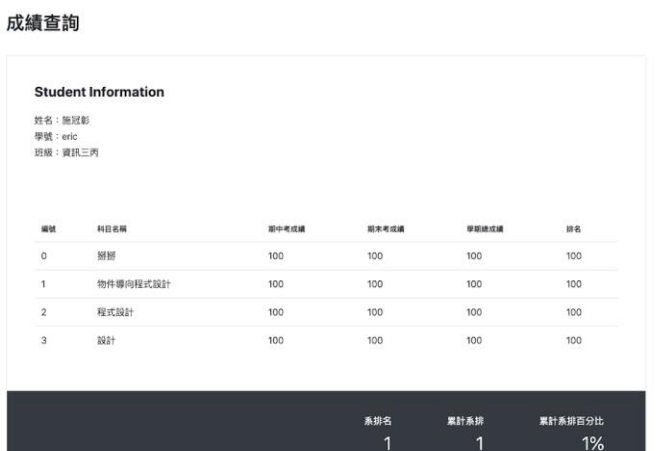

課表 作業一覧 成績查詢

Home

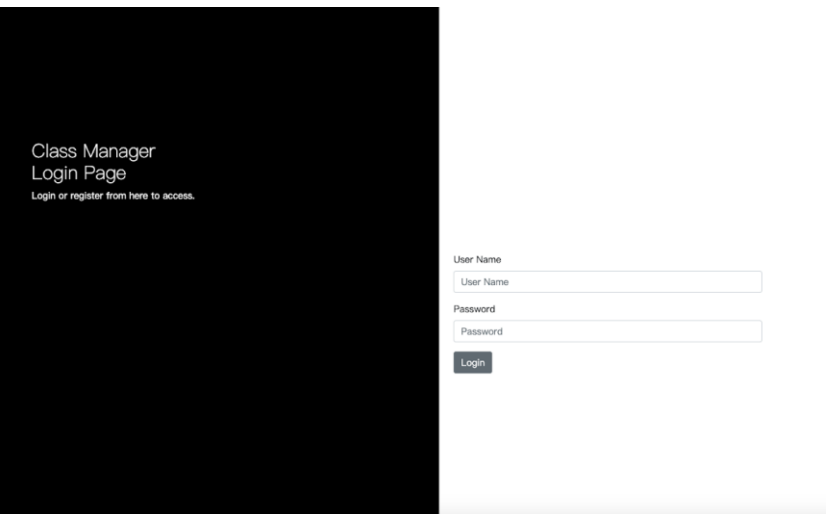

# 參考文獻

Apache FreeMarker. (2021, February 17). *What is Apache FreeMarkerTM?* Apache FreeMarkerTM.<https://freemarker.apache.org/>

Lars Vogel, (c) 2012 - 2020 vogella GmbH. (2012). *Using FreeMarker templates* 

*(FTL)- Tutorial*. Vogella.com.

<https://www.vogella.com/tutorials/FreeMarker/article.html>

Tibor. (2012, July 24). *How to obtain the query string in a GET with Java* 

*HttpServer/HttpExchange?* Stack Overflow.

https://stackoverflow.com/questions/11640025/how-to-obtain-the-query-string-in-a-ge

t-with-java-httpserver-httpexchange

Mana, U. (2020, January 11). *A Simple HTTP Server in Java*. Dzone.com; DZone.

https://dzone.com/articles/simple-http-server-in-java